## **Инструкция за експлоатация на RGB прожектор VEGA**

RGB прожекторът е светодиоден продукт, предназначен за архитектурно и ефектно осветление. В корпусът му е вграден контролер, чрез който се управлява смяната на цветовете. С помощтта на дистанционното управление от разтояние може да се избира в какъв цвят и режим да свети прожектора.

- 1. Монтирайте прожекторът с помощтта на подходящи скрепителни елементи (дюбели, винтове и др.)
- 2. Присъединете го към захранващото напрежение. Тази операция се извършва задължително при изключен прекъсвач.
- 3. Уверете се, че устройството не е свързано към димерен ключ.
- 4. Уверете се, че няма никакви предмети между двата IR инфрачервени сензори, които могат да доведат до проблеми със смущения на сигнала.
- 5. Преди да използвате дистанционното управление, махнете подложката от долната част на батерията, както е показано на фиг.1- (3). Така то е готово за работа.
- 6. С натискането на бутон "ON" прожекторът се включва, а с натискането на бутон "OFF" – се изключва.
- 7. За да промените цвета на светене, натиснете бутон от клавиатурата в желания цвят, както е показано на фиг.1 – (2).
- 8. За да се влезе в режим на смяна на цветовете се натиска бутон "FLASH". Всяко последващо натискане на този бутон променя програмата на светене. Програмите са предварително зададени в контролера монтиран в корпуса на прожектора.

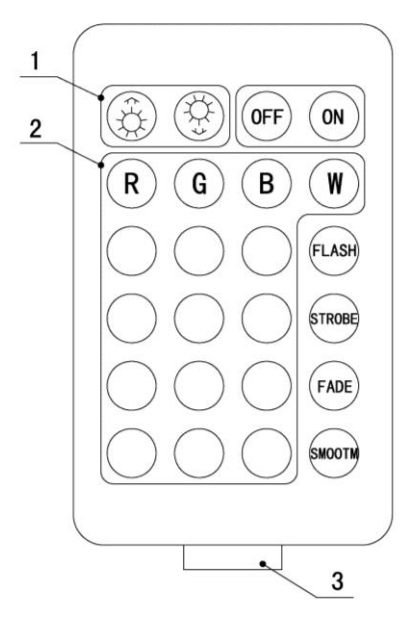

9. С натискането на бутон "STROBE" се забързва смяната на цветовете, а с бутон "FADE" се забавя.

10. При натискане на бутоните " $\bigoplus_{r=1}^{\infty}$ " / "

- " , както е показано на фиг.1 (1), се регулира яркостта и контрастта на светене. Тези бутони играят ролята на димер.
- 11.С натискането на бутон "SMOOTM", прожектора се връща към първоначалното си състояние.
- 12.Дистанционното устройство работи с батерия, разположена в долната му част и начина й на смяна е показан на гърба му.

RGB LED Floodlight is a product designed for architectural and spectacular lighting. In the housing there is a built-in controller, intended to manage the change of colors. By using the remote controller from a distance can be chosen a different modes and different color lights of the floodlight.

**Instruction manual for RGB Floodlight VEGA**

- 1. Install the floodlight by appropriate fasteners (dowels, screws, etc.).
- 2. Join it to the supply voltage. This operation must be done when the circuit breaker is the switched off.
- 3. Please note that this device must not be connected to a dimmer.
- 4. Make sure that there is no objects between the two IR sensors which may cause interference problems. Establish all connections as long as the unit is switched off. Use the shortest possible highquality cables for all connections.
- 5. Before using the remote controller, remove the pad from the bottom of the battery, as shown in Figure 1 - (3). So it is ready for operation.
- 6. By pressing the "ON" button the floodlight turns on, and with the push of the "OFF" button - turns off.
- 7. To change the color of light, press the keyboard in the desired color, as shown in Figure 1 - (2).
- 8. To enter the mode of changing the color, press button "FLASH". Any further press of this button changes the program of light. The programs are pre-set in the controller installed in the housing of the floodlights.
- 9. By pressing the "STROBE" is speeding up the change of colors, and button "FADE" slow down.

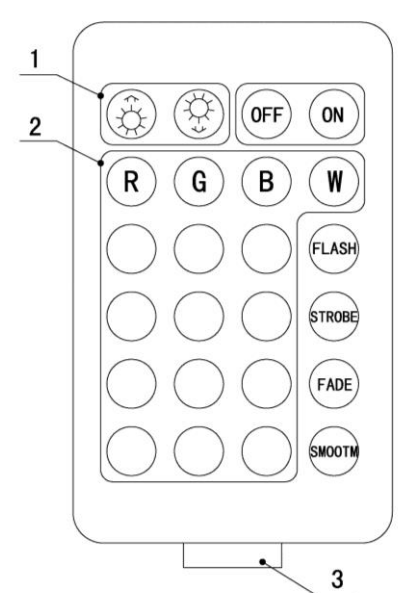

10. By pressing the  $\frac{1}{2}$ shown in Figure  $1 - (1)$  adjusted the brightness and contrast of light. These buttons act as a dimmer.

11. By pressing the "SMOOTM", the floodlight returns to its original state.

12. The remote controller works with the battery located at the bottom of the housing base. The way of the battery change is shown of the back of the remote controller.

**Figure 1**

**Фигура.1**